Flash For [Dummies](http://document.inmanuals.com/to.php?q=Flash For Dummies Player 10.1 0) Player 10.1 0 >[>>>CLICK](http://document.inmanuals.com/to.php?q=Flash For Dummies Player 10.1 0) HERE<<<

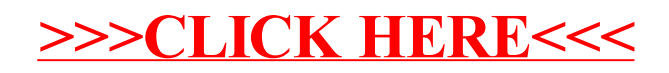